## SAP ABAP table REAJ TASKOBJ\_NAVIGATION\_KEY {Navigation Information Objects for Adjustment Measure}

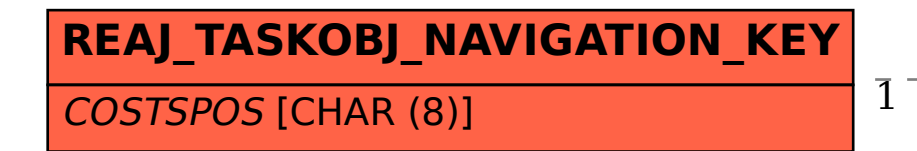

## REAJ TASKOBJ\_NAVIGATION\_KEY-COSTSPOS = TIVAJCOSTSPOS-COSTSPOS

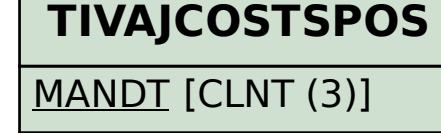

COSTSPOS [CHAR (8)]

1 0..N